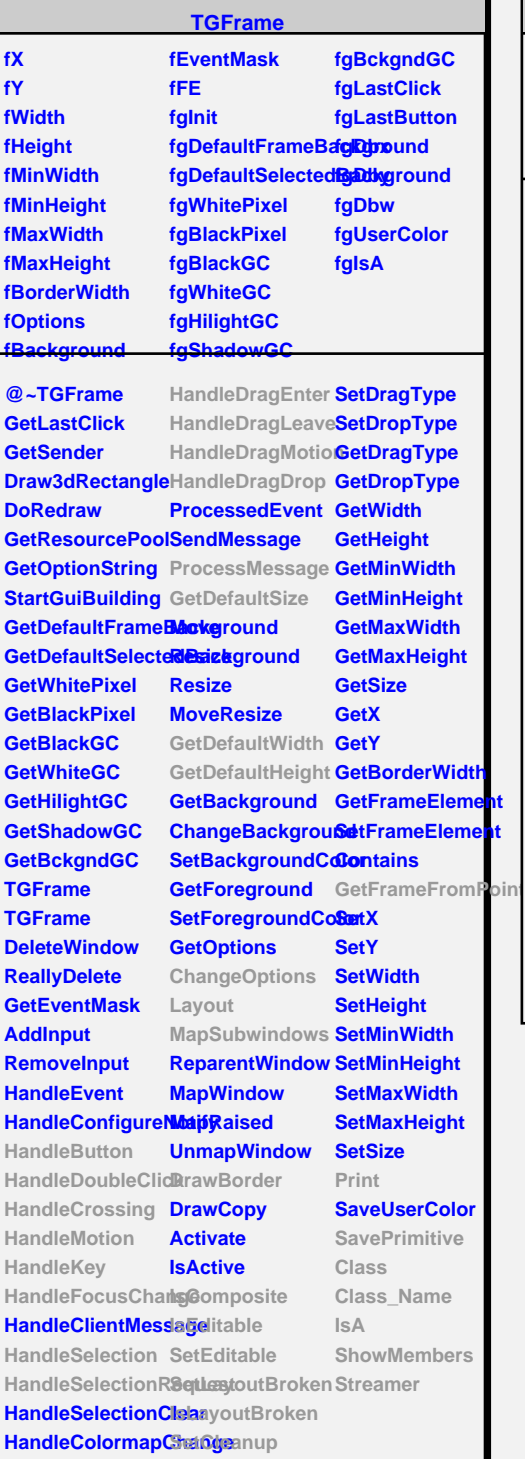

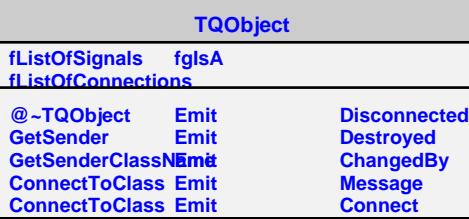

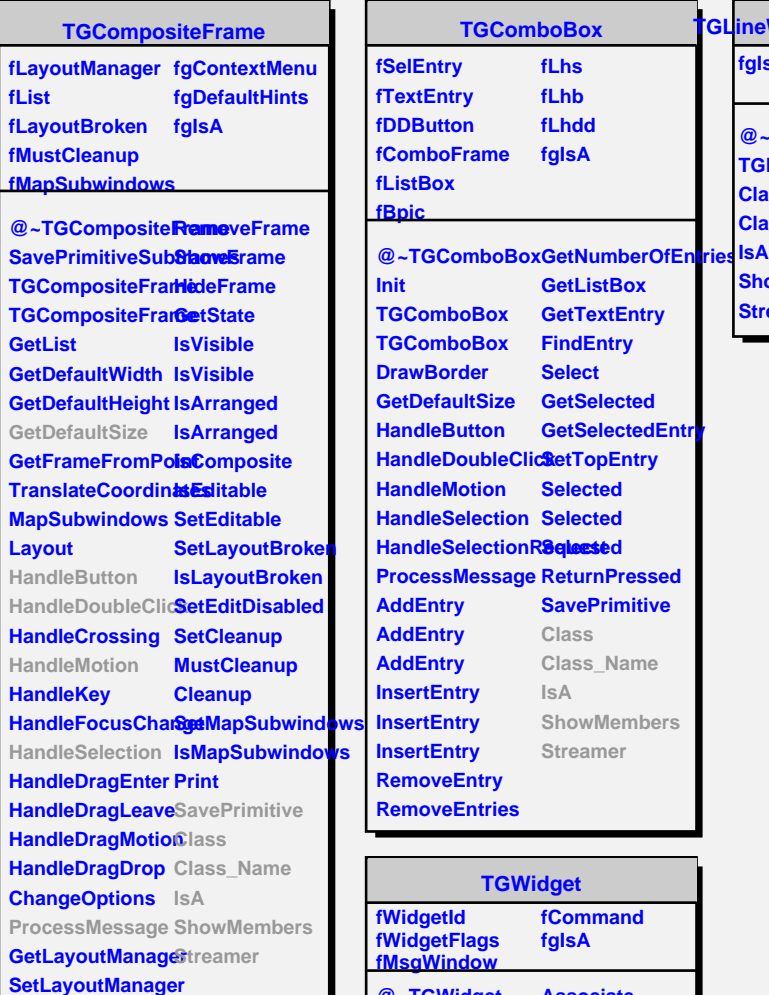

**fList**

**Layout**

**AddFrame**

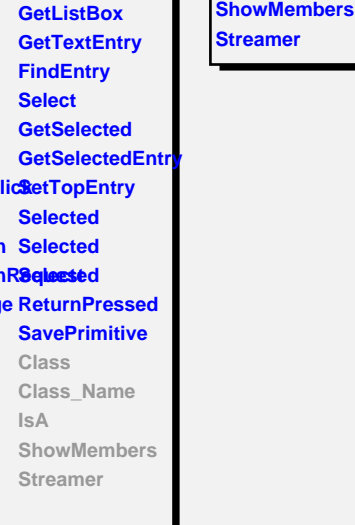

**TGLineWidthComboBox**

**@~TGLineWidthCombo TGLineWidthComboBox**

**fgIsA**

**Class Class\_Name**

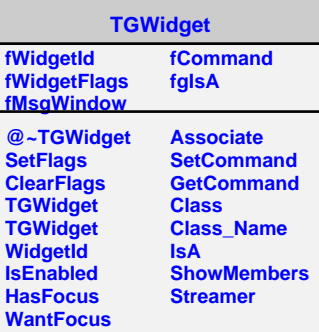